stails a du odifier r une Image

g

**errata** to

pelure, пà

The copy filmed here has been raproduced thanks to tha ganaroaity of:

Seminary of Québec Library

The images appeering here are the best quality poaaibla conaidaring tha condition and lagibility of the original copy and in keeping with the filming contract spacificationa.

Original copiaa in printad papar covars ara filmad baginning with tha front covar and anding on tha last paga with a printad or illustratad impraasion, or the back cover when appropriete. All othar original copiaa ara filmad baginning on tha first page with e printed or illustrated impression, and ending on the lest pege with a printed or illustrated impression.

The jest recorded frame on each microfiche shall cortein the symbol —> (meaning "CON-TINUEO"). or tha symboi V (meaning "END"), whichever applies.

Meps, plates, cherts, etc., mey be filmed at different reduction retios. Those too lerge to be entirely inciuded in one expoaura are filmed beginning in the upper left hand corner, left to right and top to bottom, as many framea as required. The following diegrems illustrate the method:

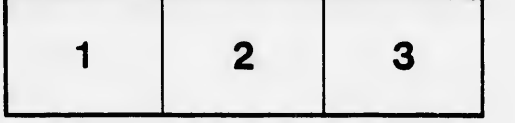

L'axampl&ira filmé fut reproduit grâca à la généroaité da:

Séminaire de Québec **Bibliothèque** 

Les Images suiventes ont été reproduitas avec le plus grand soin, compte tenu de la condition et da la natteté da l'axamplaira filmé, at an conformité avac laa conditions du contrat da filmaga.

Les exempleires origineux dont la couverture en papiar aat imprimée sont filmés en commençant par le premier plat et en terminant soit per la dernière page qui comporte une empreinte d'Impreaaion ou d'Illustration, soit par le second plat, selon le cas. Tous les autres examplaires originaux sont filmés an commençant par la première page qui comporte une empreinte d'impresaion ou d'illustration at en terminant par le dernière page qui comporta une telle empreinte.

Un dea symbolea suivants apparaîtra sur la dernière image de chaque microfiche, selon le cas: le symbole - signifie "A SUIVRE", le symbole V signifie "FIN".

Les cartes, plenches, tableaux, etc., peuvent être filmés à des taux de réduction différents. Lorsque le document est trop grand pour être reproduit en un seul cliché, il est filmé à partir de l'angle supérieur gauche, de gauche à droite, et de haut en baa, an prenant le nombre d'images nécessaire. Les diagrammes suivants illuatrent la méthode.

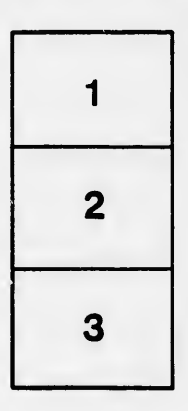

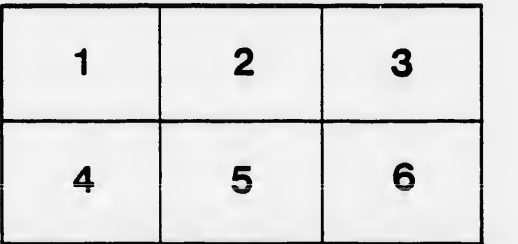

 $32X$